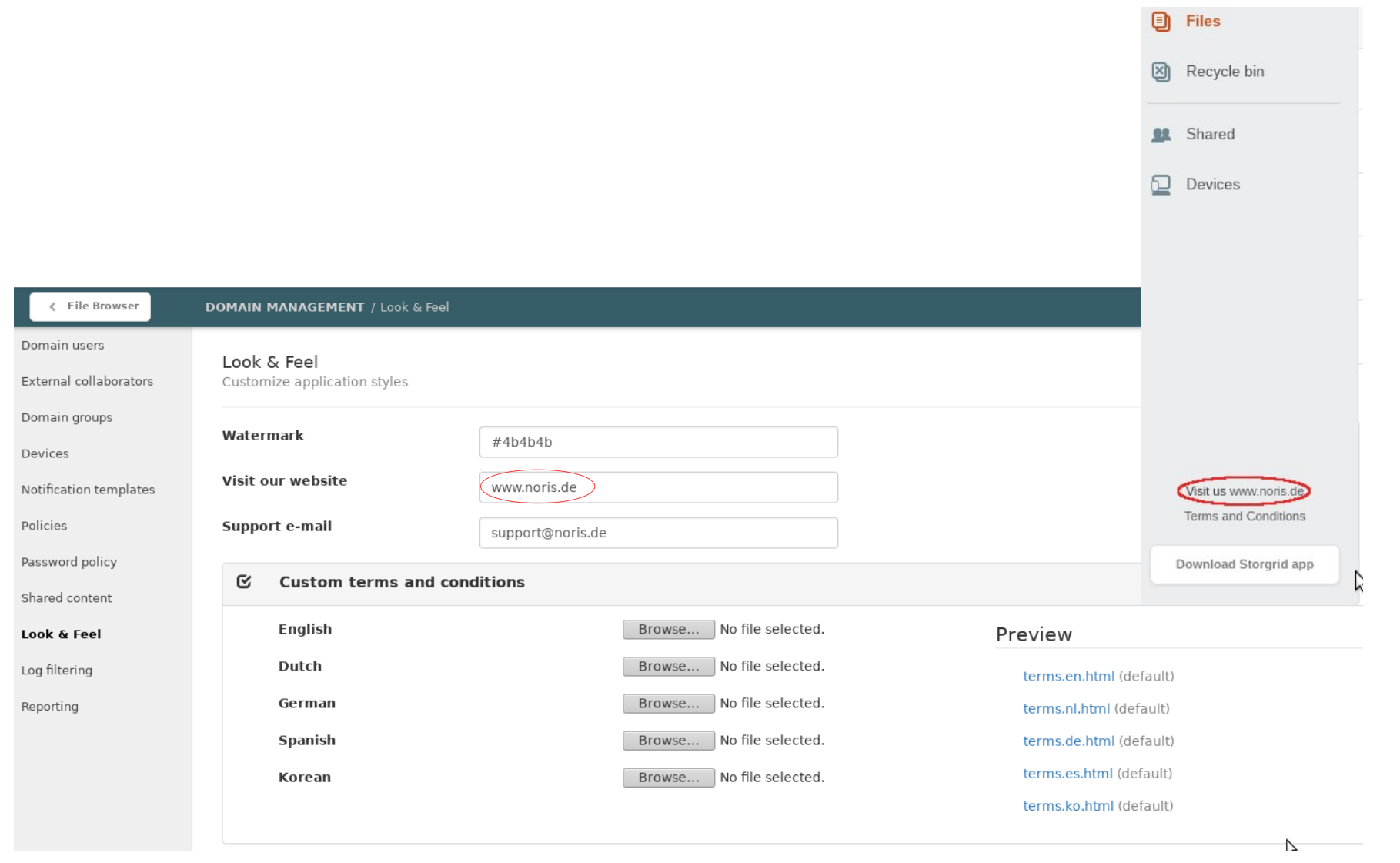

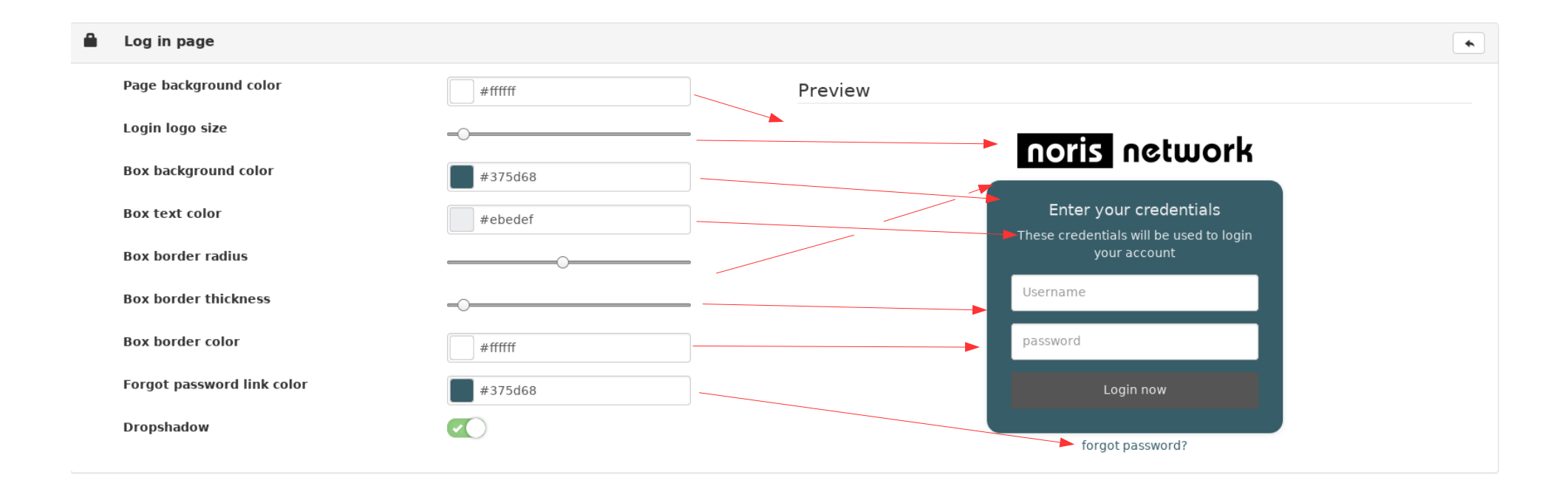

```
login { 
background-color: #ffffff; = Page background color
  }
```

```
.login .content { 
color: #ebedef; = Box text colorbackground-color: #375d68; = Box background-color:border-radius: 15px; = Box border radiusborder-width: 0px; = Box border thicknessborder-color: #ffffff; \t= Box bordercolor} 
.login a { 
color: #375d68; = \text{Forgot password link color}}
```
- 
- 
- 
- 

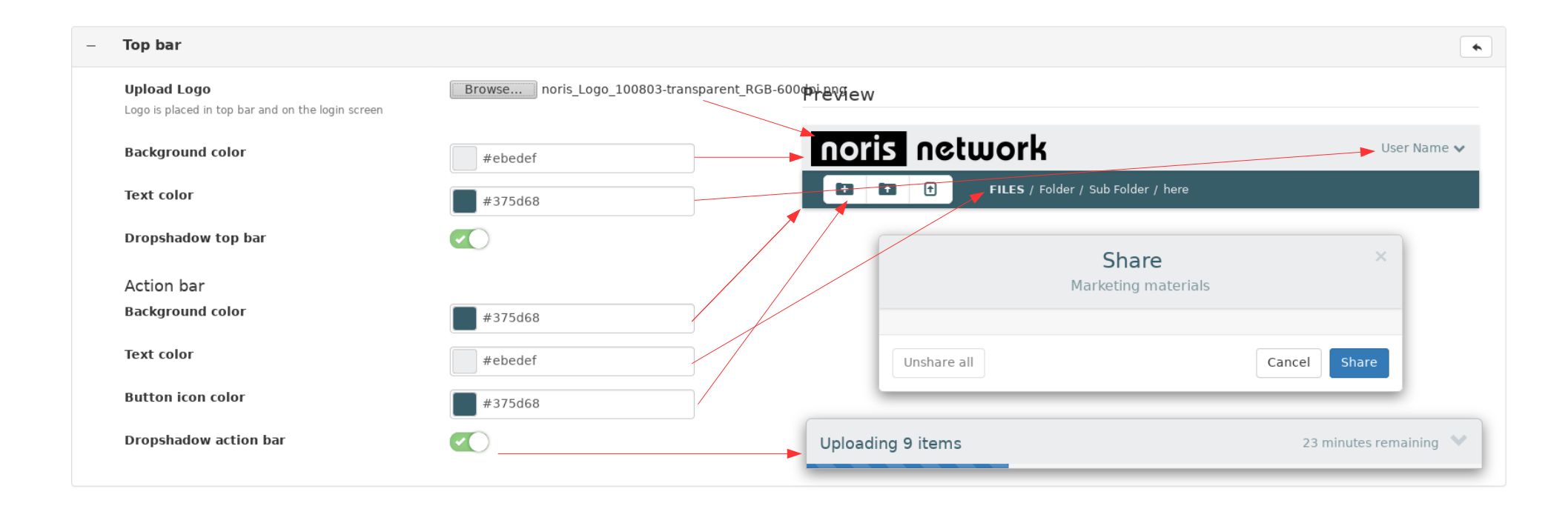

```
/* TOP BAR *//* BACKGROUND COLOR */ 
/* This also changes the top bar color of popup windows */
.navbar, 
.modal-header { 
background-color: #ebedef; = Background color:}
```
(to be continued)

```
/* TEXT COLOR *//* This also changes the title color of popup windows */#secmenu-trigger, 
.modal-title, 
.modal-header, 
.modal-header button, 
.search-box + label .search-icon { 
color: #375d68; = Text color}
/* ACTION BAR *//* BACKGROUND COLOR */ 
.actionbar { 
background-color: #375d68; =Background Color
}
/* CHANGE ACTION BAR TEXT COLOR */ 
.actionbar-title a.crumb, 
.actionbar-title span.crumb { 
color: #ebedef; = Text color} 
/* CHANGE BUTTON ICON COLOR */ 
.actionbar .btn svg path, 
.actionbar .btn svg polygon { 
fill: #375d68; = Button icon color
}
```
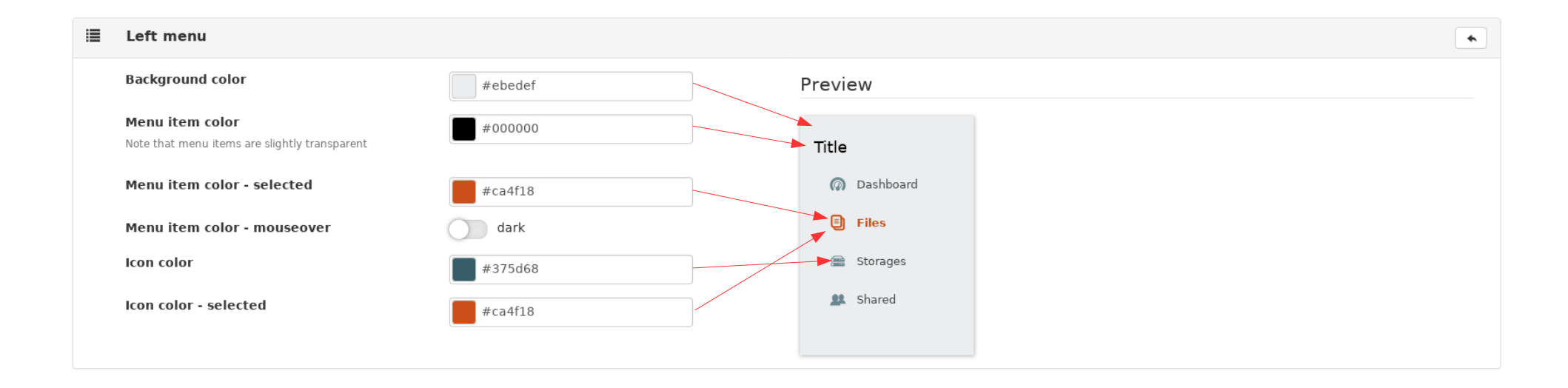

```
/* LEFT MENU *//* BACKGROUND COLOR */ 
.sidebar { 
background: #ebedef; = Background color
}
* MENU ITEM COLOR */ 
.sidebar .nav-item .nav-link:not(.active), 
.sidebar h4 { 
color: #000000; = Menu item color} 
.sidebar-links div, 
.sidebar-links a { 
 color: #000000; 
}
```
(to be continued)

```
/* MENU ITEM COLOR - SELECTED */ 
.nav-link.active { 
color: #ca4f18; =Menu item color - selected
}
* MENU ITEM BACKGROUND - MOUSEOVER */
\frac{1}{x} when CHECKED, add this style to make menu mouseover have dark background \frac{x}{x}/* when UNCHECKED, remove this style to have default light background */ 
.nav li .nav-link:not(.active):hover, 
.nav li .nav-link:not(.active):focus { 
} 
/* ICON COLOR */ 
.nav-link svg { 
fill: #375d68; = Icon color
}
/* ICON COLOR - SELECTED */.nav-link.active path, 
.nav-link.active ellipse, 
.nav-link.active polygon, 
.nav-link.active rect, 
.nav-link.active circle { 
fill: #ca4f18; = Icon color selected
}
```